## накладная пдф

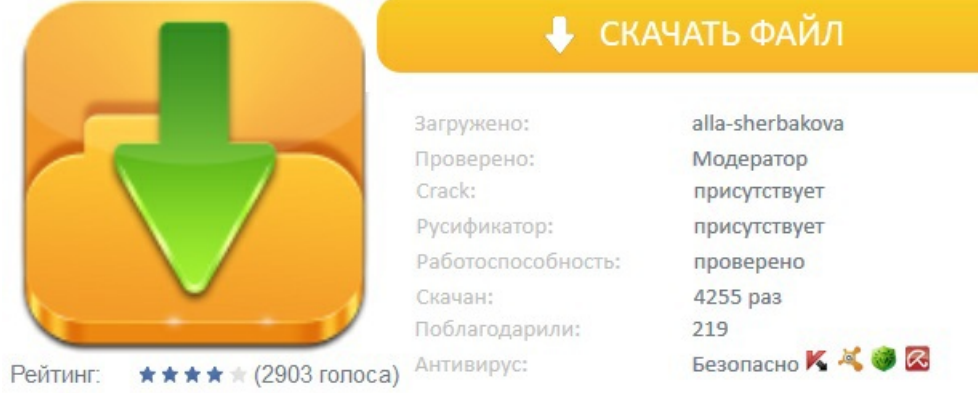